## **, -**

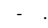

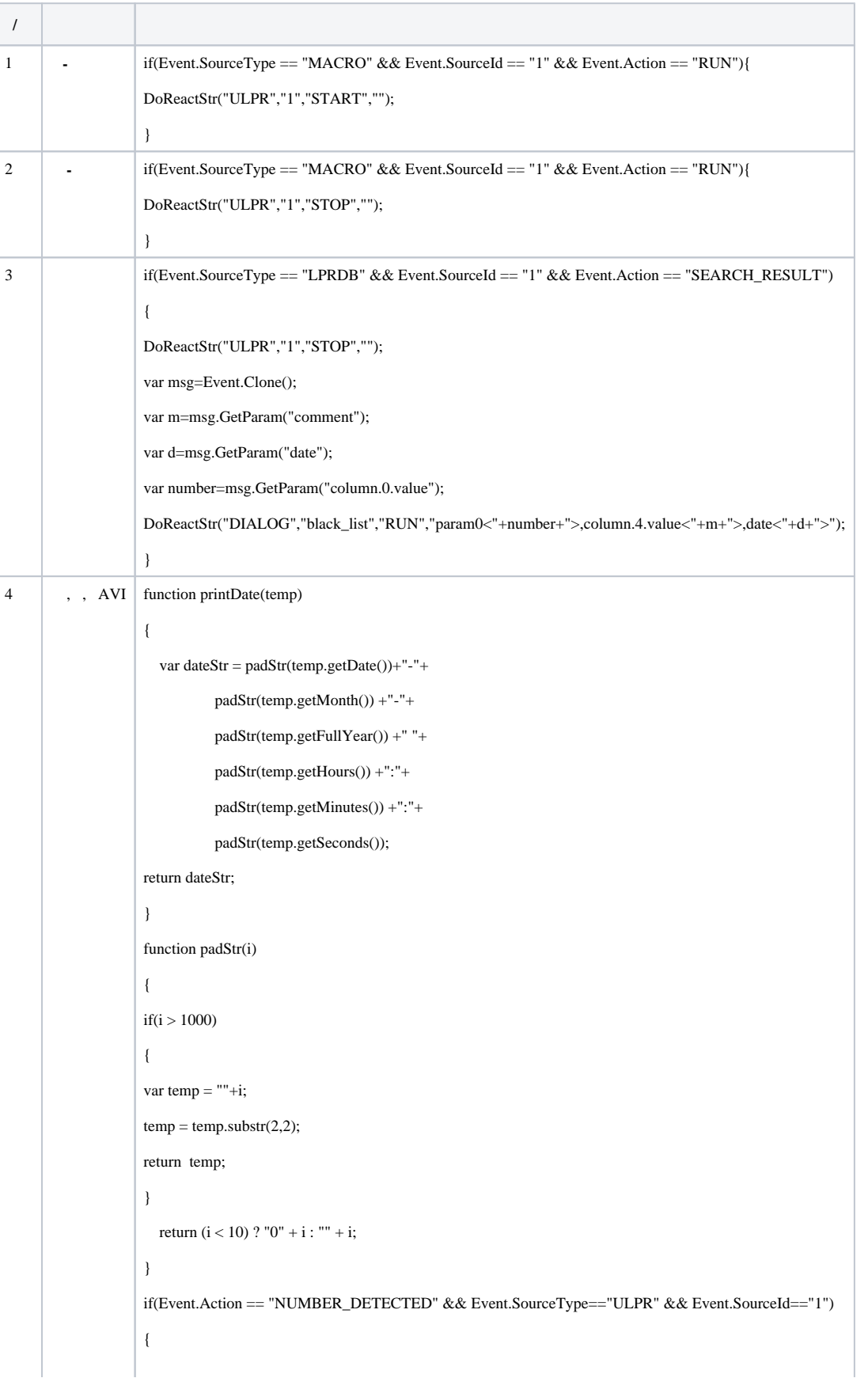

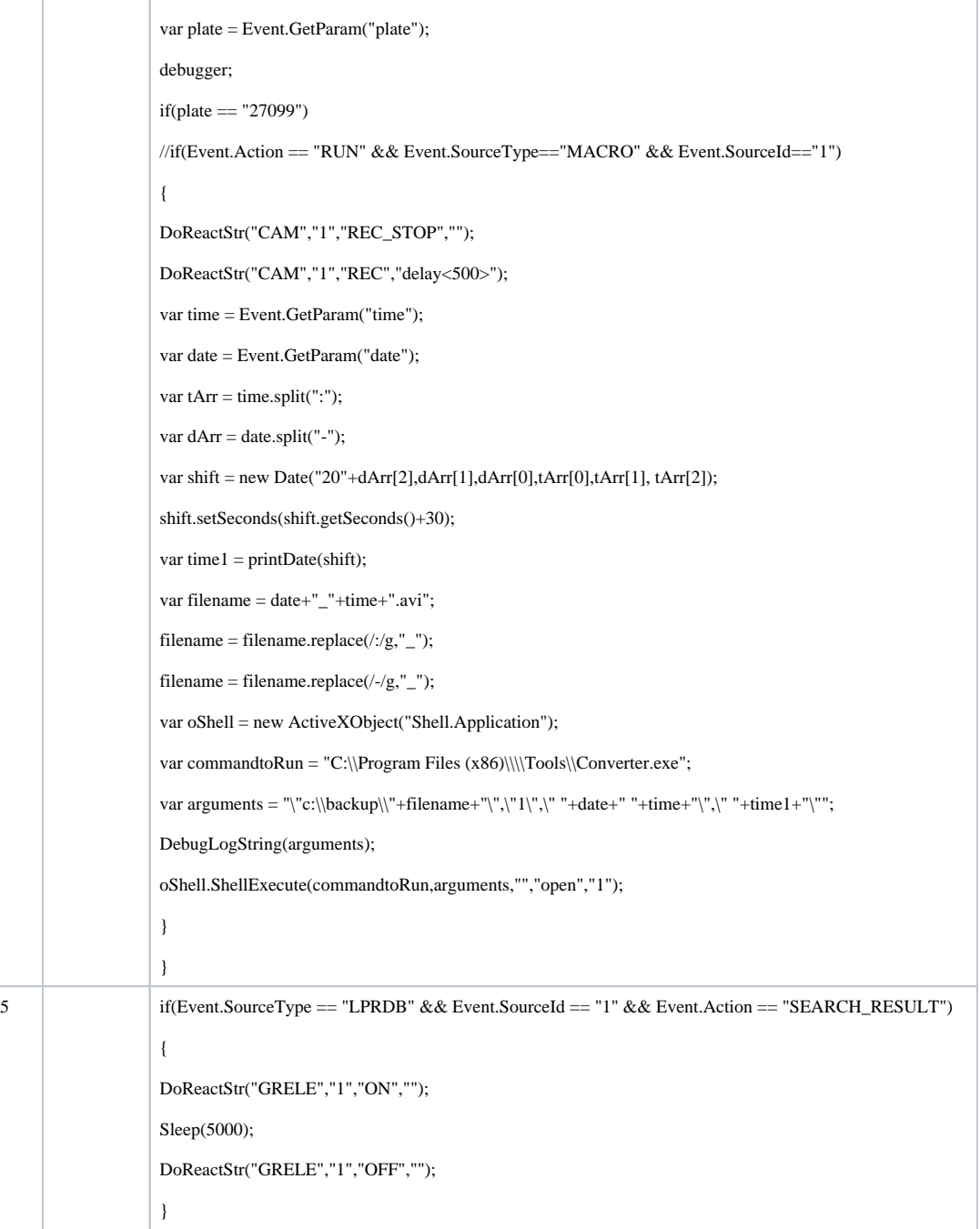